# 戸田建設 購買EDIシステムの導入について ●FHI建設株式会社

戸田建設の購買EDIシステムは、CI-NETに準拠したシステムです。 既に他のゼネコンとCI-NETを開始されている会社の方は、戸田建設のシステムとも接続可能です。 戸田建設の購買EDIシステムと接続するには、以下の手順により進めていただくようお願いします。

## 1. 新規にEDIシステムに接続される協力会社の方はこちら

1) CI-NET規約によるEDIを開始するためには以下の方法があります

①ASPサービスを利用する

下記のASPサービス会社へ連絡し、各社のサービスを比較して選定してください

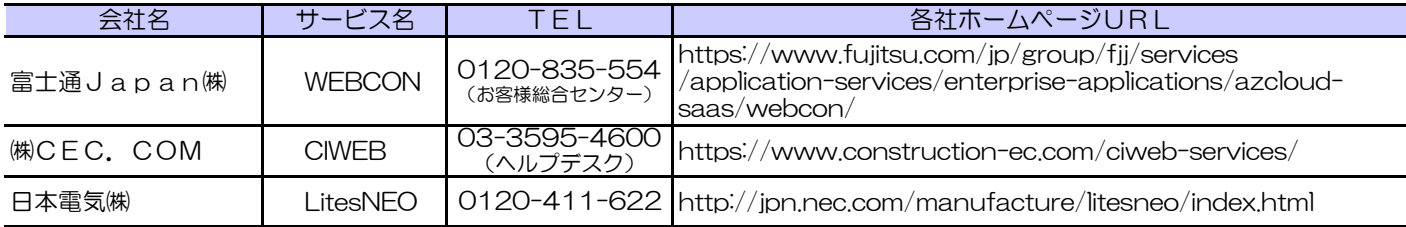

②CI-NETlitesに対応するパッケージソフトを導入する

パッケージソフトを利用してシステムを導入する場合は、個別に問い合わせください。

## 2. 電子証明書・企業識別コードについて

電子証明書・企業識別コードの取得に関しては、建設業振興基金に問い合わせ願います。 また、ASPサービスにおいてこれらの取得作業の代行をしているサービスもあります。

一般財団法人 建設業振興基金 経営基盤整備支援センター 情報化推進室 CI-NET担当 〒105-0001 東京都港区虎ノ門4丁目2番12号 虎ノ門4丁目MTビル2号館 tel 03-5473-4573 fax 03-5473-4580 E-mail:ci-net01@kensetsu-kikin.or.jp URL:https://www.kensetsu-kikin.or.jp/ci-net/index.html

(参考)CI-NET会員企業の実用化状況

CI-NETを利用中の元請企業各社について、運用している業務は以下のとおりです。 CI-NETを導入している総合建設企業毎の対象業務状況(2023年4月25日現在)敬称略

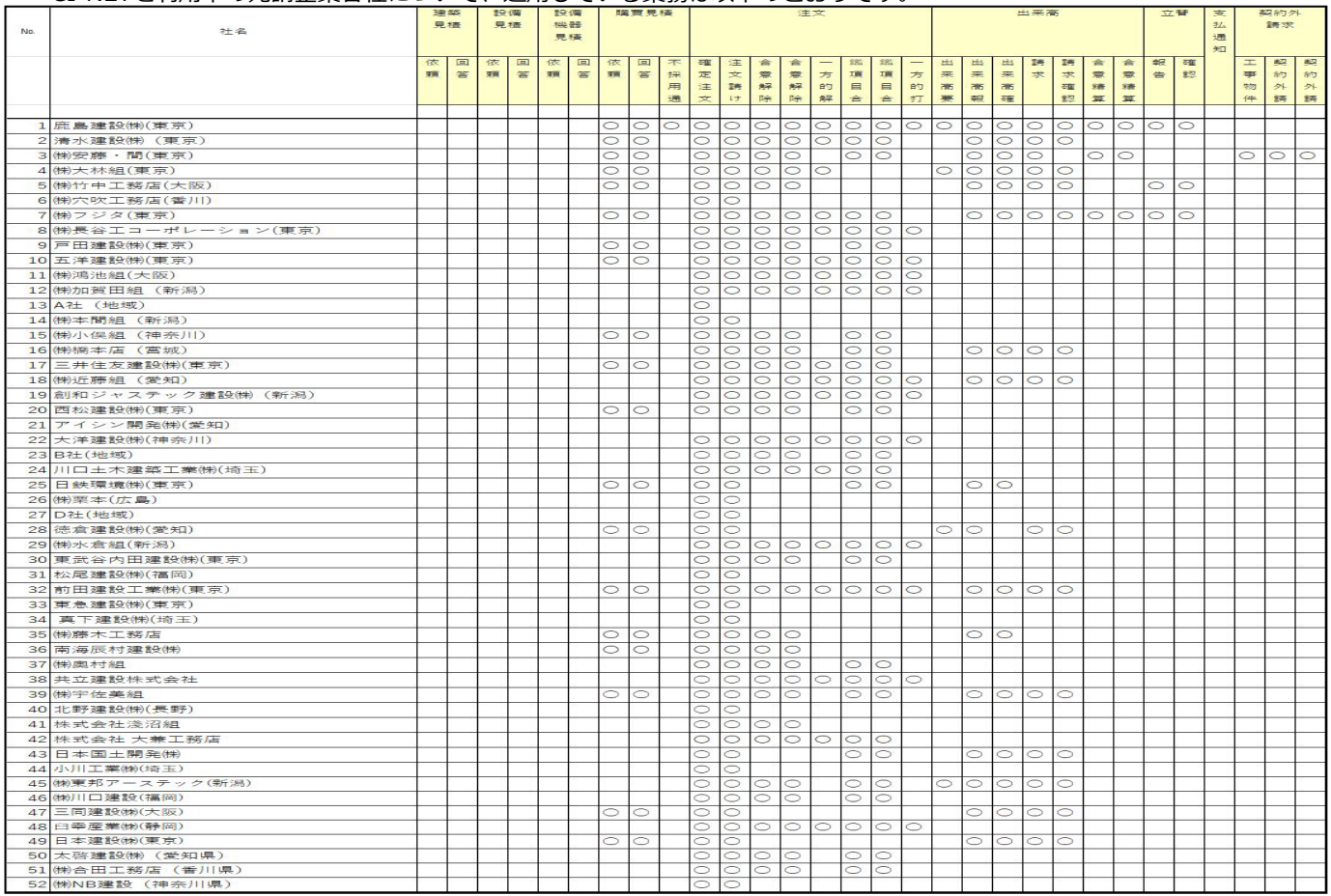

# 3. 既にCI-NETを開始している協力会社の方はこちらから

1) CI-NETを開始したら、本社·支店購買部·課宛にEDI開始の申込をメールで送信してください。 (折衝している本社·支店の購買部·課宛に申し込みメールを送ってください)

※土木への申し込みは、全店共通で dobokukoubai.edi@toda.co.jp へメールを送ってください。

※同時に取引先コードを未取得会社は、弊社事務センター会計グループに連絡をし取得して下さい(取得までに1~2週間程度) ☎戸田建設㈱ 本社事務センター会計グループ

TEL:03-3535-1507

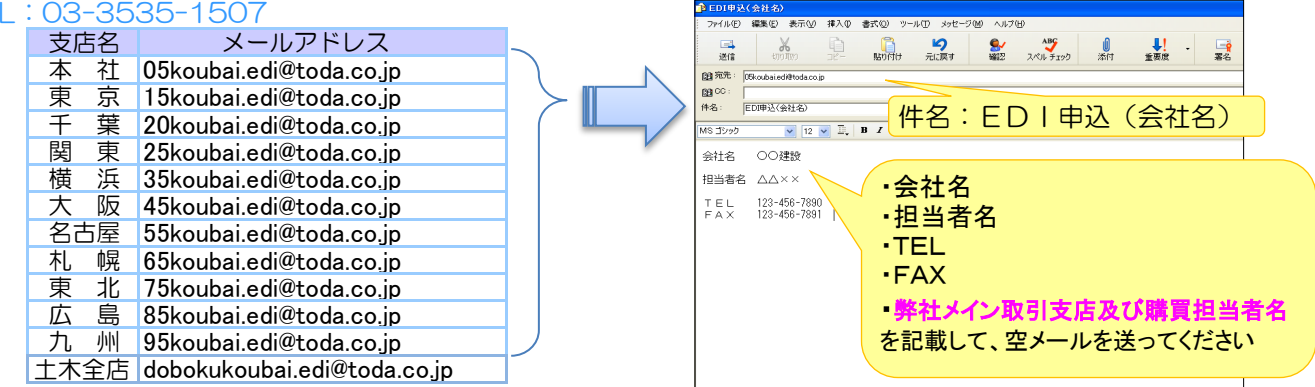

- 2)EDI申込メールを送信しましたら、当社よりEDIを開始するためのご案内を返信します。 案内の書類を電子データ(添付ファイル)にて送信しますので、必要事項を記入して返信願います。
	- ① CI-NETによる購買EDIを開始するためのご案内 ・提出していただく書類等についての説明が記載されています。
	- ② 運用体制および通信環境確認書
		- •電子データ交換を実施する際の担当者、必要事項等を入力し電子データ (エクル) で提出していただきます。
	- ③ CI-NET規約による電子データ交換(EDI)に関する協定書
	- ・協定書A4サイズ両面の書類になります。2部作成していただき書面で提出願います。 2部作成し、捺印したものをお互い1部づつ保管します。

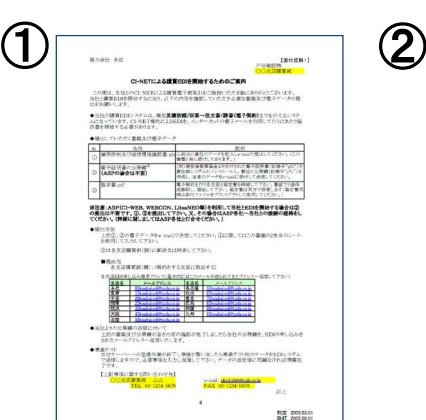

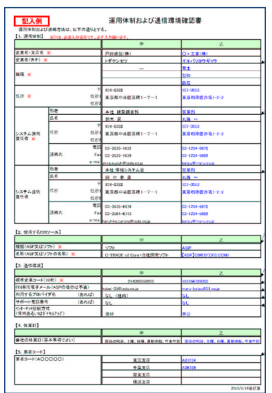

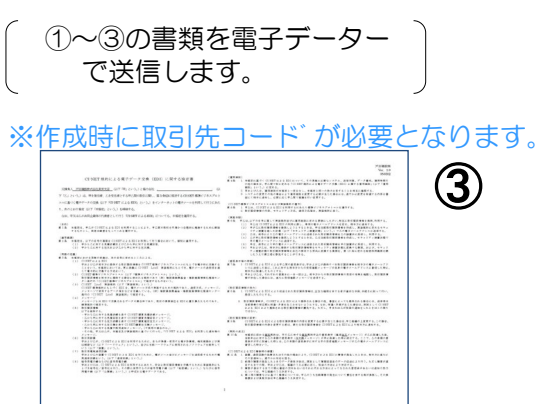

### 3) 協力会社側の準備

ASPサービスを利用している場合は、ASP会社へ連絡し戸田建設と開始する旨を伝えて ASP会社の指示に従って申請等を実施してください。 (ASPサービス以外の場合は、当社のEDI担当まで連絡願います)

### 4)導通テスト

書類を提出していただきましたら、当社サーバーへ申請会社の情報を登録します。 登録が完了しましたら、導通テストとしてテスト用の見積の送受信を実施します。

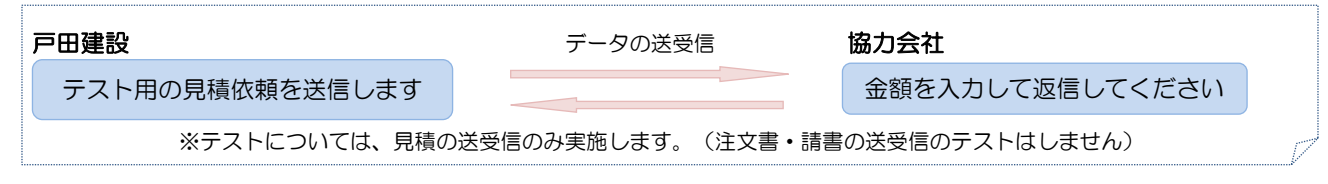

5)テストの完了

テストデータが正常に送受信できましたら導通テストの完了です。

テストが完了しましたら、本注文での見積の送受信・電子契約が実施できます。

### EDIの設定完了! 電子契約が出来ます

❏問い合わせ先❏ 本社建築購買部 担当:小田桐 Tel 050-3818-5718 Fax 03-3551-8918 本社土木購買部 担当:赤須 Tel 050-3818-4487 Fax 03-3535-1524